## **Realigning sequence(s) to other sequences**

To realign a sequence(s) to an opened alignment, click the Realign sequence(s) to other sequences toolbar button:

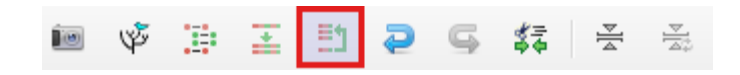